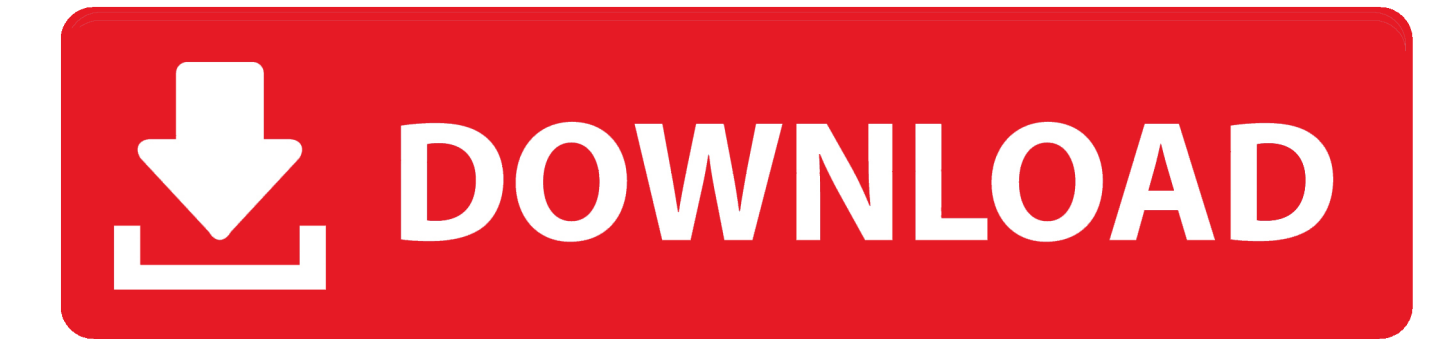

#### [Adobe Premiere Pro Cs3 Hdv Presets Downloads](https://picfs.com/1uecto)

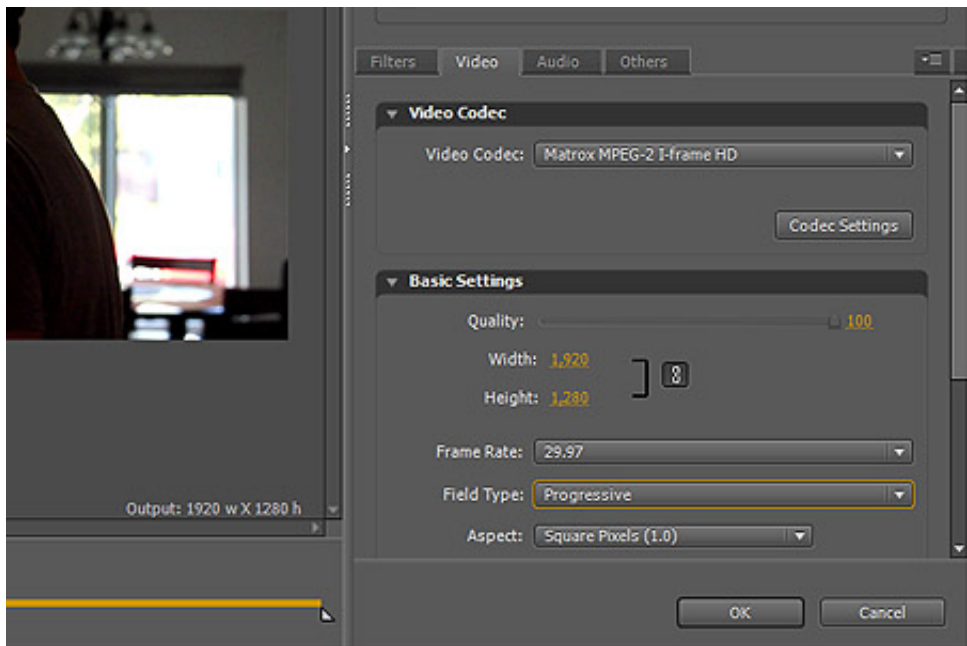

[Adobe Premiere Pro Cs3 Hdv Presets Downloads](https://picfs.com/1uecto)

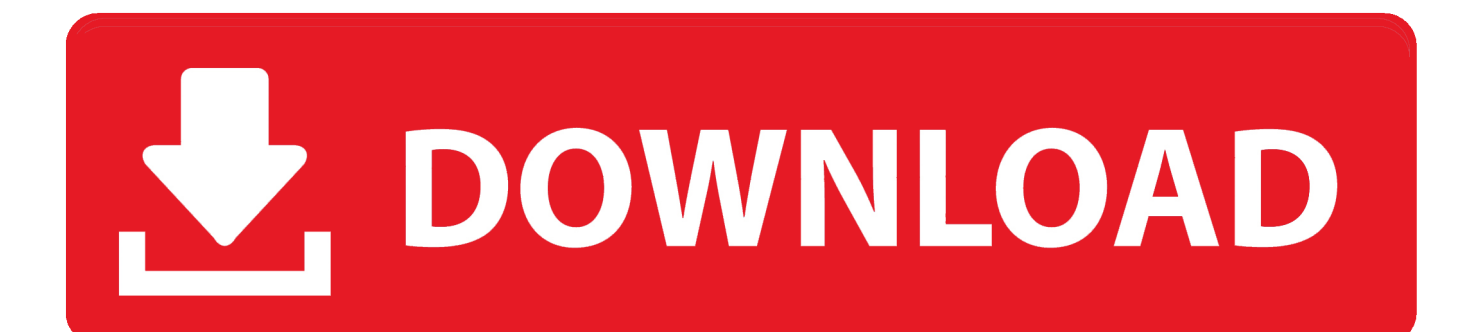

I can play the footage with no need to render I then opened Premiere CS3 and captured the same footage with the PP 2.. It looks like CS3 even with the presets doesn't understand the footage like PP2.. That was wrong He indicated he modifed the 30p preset to 23 976fps Here's a quote from post #15 'I create a 24p timeline by customizing a 30p HDV preset, changing the frame rate to 23.

- 1. adobe premiere presets
- 2. adobe premiere presets folder
- 3. adobe premiere presets location

0 and captured the footage with the PP 2 0 Canon 24F preset I dragged it to the timeline.

### **adobe premiere presets**

adobe premiere presets, adobe premiere presets free, adobe premiere presets folder, adobe premiere presets folder mac, adobe premiere presets location, adobe premiere presets transitions, adobe premiere presets for youtube, adobe premiere presets color grading, adobe premiere presets free download, adobe premiere presets text, how to add presets to premiere Softcam.key ty [vlaanderen](http://teowhibertcand.blo.gg/2021/march/softcamkey-tv-vlaanderen.html)

com That fixed his problem If you continue to read that thread, 2 more premiere users also fixed other issues by using the 24F preset.. His problems certainly do not exist in the normal Premier Pro export feature when using the 30p preset.. 0 See here: And also, apparently export to tape cannot be used for these canon cameras?Jun 14, 2008. [Nfs Mac Download](https://focused-easley-a1ffbb.netlify.app/Nfs-Mac-Download.pdf)

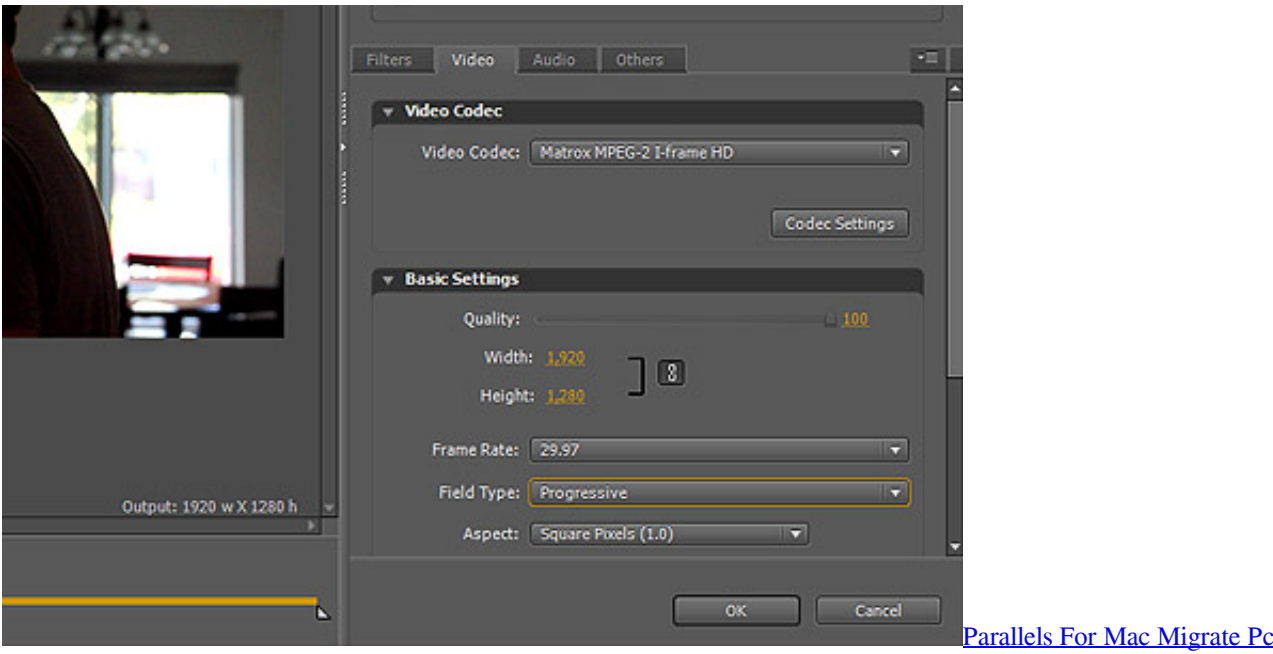

# **adobe premiere presets folder**

#### [Arcgis 10.6 Para Mac Descargar](https://cocky-golick-8cab49.netlify.app/Arcgis-106-Para-Mac-Descargar)

 Premiere CS3 - Presets for XHA1? Video or 30f in HDV with Premier Pro CS3 Install the presets for Canon HDV into premiere CS3.. If you read closely the thread, you will see the OP has video quality issue His original conclusion was stating the preview window quality setting has effect on final output. [Microsoft Lifecam On Mac Os](https://launchpad.net/~seruplusu/%2Bpoll/microsoft-lifecam-on-mac-os)

# **adobe premiere presets location**

[download lagu yang bisa d putar di trans visibility](http://unbroctanhorn.blo.gg/2021/march/download-lagu-yang-bisa-d-putar-di-trans-visibility.html)

In premiere 2 you could download Editing presets for Canon XHA1 or XLH1 cameras that listed frame modes F24 or F30.. 976fps frame rate Which i guess maybe thats what i need for the canon XHA1??? I looked for downloads but the canon modes are only listed for Premiere 2.. So the other user poster this thread btw, someone also try the preset for Mac CS3.. Take a look at this link Someone found noticeably quality loss working on 24p footage.. But in premiere CS3 i don't see these presets? - Are they not a native part of CS3 version? I have noticed in PremCS3, you have HDV presets for 1080p, and if you go to Custom you can select 23.. 97p I make sure I check off 'frame blend' ' Then I told him to try download to use the Canon 24F preset from adobe.. 0 Canon 24F preset I dragged it to the timeline I get a red bar above the footage telling me I need to render the footage.. Later on, it was because he didn't use the 24F preset download but modifying the HDV 60i preset. e828bfe731 [Itubedownloader](http://faimermaydrun.rf.gd/Itubedownloader_6_3_4__Video_Downloader_Youtube_Downloader.pdf) [6 3 4 – Video Downloader Youtube Downloader](http://faimermaydrun.rf.gd/Itubedownloader_6_3_4__Video_Downloader_Youtube_Downloader.pdf)

e828bfe731

[Muat Turun Al Quran Explorer History Folder Game](https://crystalsmith6.doodlekit.com/blog/entry/13875863/exclusive-muat-turun-al-quran-explorer-history-folder-game)